#### க.பொ.த(சா/த) பரீட்சை 2018

#### மாதிரி வினாக்காள்

#### நேரம் 3 மணித்தியாலம்

### பகுதி I

- 1. நான்காம் தலைமுறைக் கணினி தொடர்பான பின்வரும் கூற்றுகளில் சரியானது?
	- 1. ஒருங்கிணைந்த சுற்று, வெற்றிடக்குழாய், மிகப் பேரளவு ஒருங்கிணைந்த சுற்று என்பன பயன்படுத்தப்பட்டன.
	- 2. மிகப் பேரளவு ஒருங்கிணைந்த சுற்று, பேரளவு ஒருங்கிணைந்த சுற்று, நுண்முறைவழியாக்கி என்பன பயன்படுத்தப்பட்டன.
	- 3. திரான்சிஸ்ரர், பேரளவு ஒருங்கிணைந்த சுற்று, மிகப் பேரளவு ஒருங்கிணைந்த சுற்று என்பன பயன்படுத்தப்பட்டன.
	- 4. ஒருங்கிணைந்த சுற்று, வெற்றிடக்குழாய், மிகப் பேரளவு ஒருங்கிணைந்த சுற்று என்பன பயன்படுத்தப்பட்டன.
- 2. பின்வரும் எக்கூட்டமானது ஒளியியல் சேமிப்பு ஊடகங்களை மட்டும் கொண்டுள்ளது?
	- 1. CD-R, DVD-RW, CD-ROM 2. DVD-RW, நெகிழ்வட்டு, வன்வட்டு
	- 3. பளிச்சீட்டு செலுத்தி, நெகிழ்வட்டு, CD-R 4. CD-R, CD-ROM, பளிச்சீட்டு செலுத்தி
- 3. மருத்துவமனையில் பயன்படுத்தப்படும் ECG பொறி எவ்வகை கணினியாகும்.
	- 1. ngUKff;fzpdp 3. ,yf;fKiwf;fzpdp
	- 2. கலப்புக்கணினி 4. ஒத்திசைக் கணினி
- 4. நாண்கள் இல்லாத சுட்டியில் பயன்படுத்தப்படும் ஊடகம் பின்வருவனவர்றுள் எது?
	- 1. வானொலி அலை 2. முறுக்கிணைக்கம்பி
	- 3. Ez;miy 4. nrq;fPo;fjph;
- 5. 0.095860 என்ற எண்ணின் LSD,MSD ஆகியன முறையே 1. 9, 6 2. 0, 6 3. 6, 9 4. 6, 0
- 6. பின்வரும் எண்கூட்டங்களின் ஏறுவரிசையைக் கொண்ட விடைக்கொகுகி எகு?
	- 1.  $64_{16}$ , 101011<sub>2</sub>, 75, 44<sub>8</sub>
	- 2.  $101011_2$  44<sub>8</sub>, 75, 64<sub>16</sub>
	- 3.  $44_8$ , 101011<sub>2</sub>, 75, 64<sub>16</sub>
	- 4. 75, 44<sub>8</sub>, 101011<sub>2</sub>, 64<sub>16</sub>
- 7.  $\rm ASCII$  குறியீட்டு முறையில்  $\rm C$  ஆனது  $1000010_2$  என வகை குறிக்கப்படும் எனின்  $1000110_2$  இனால் வகை குறிக்கப்படுவது.
	- 1. G 2. E 3. F 4. D
- 8.  $101011101_2$  இற்கு சமவலுவானது பின்வருவனவற்றுள் எது? 1.  $13D_{16}$  2.  $435$  3.  $446$  4
- 9. தரப்பட்டுள்ள தா்கச்சுற்றின் வெளியீடு 1 பெறுவதற்கு வழங்கப்பட வேண்டிய உள்ளீடுகள் 1.  $1, 0$  2. 0, 1 3. 0, 0 4. 1, 1

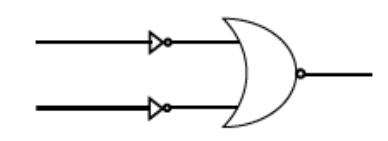

10. தரப்பட்டுள்ள தர்க்கவாயிலுக்கு சமவலுவான தர்க்கவாயில் பின்வருவனவர்றுள் எது?

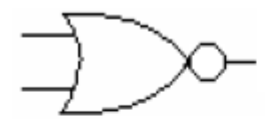

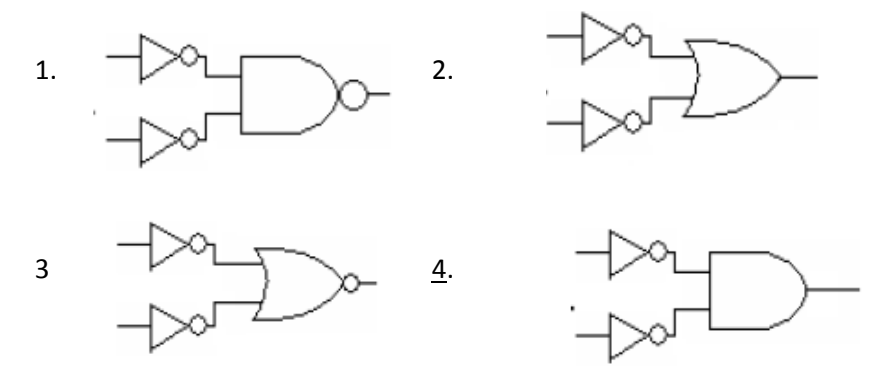

- 11. பின்வருவனவற்றுள் எது பணிசெயல் முறைமையில் நினைவக முகாமையின் ஒரு பகுதியாக நிறைவேற்றப்படும் ஒரு செயற்பாடாகும்.
	- 1. வன்வட்டிற்குள் பிரவேசித்தல்
	- 2. ஒரு கொள்பணி நிறைவேற்றப்பட்ட பின்னர் நினைவகத்தை விடுவித்தல்
	- 3. ஓர் உறையில் கோப்புகளை ஒழுங்கமைத்தல்.
	- 4. சாதனங்களை முகாமை செய்தல்.
- 12. பின்வரும் கூற்றுகளைக் கருதுக.

 ${\rm A}$  – வன்வட்டின் தரவுப்பெறுவழிக் கதியானது பதிவேட்டு நினைவகத்தின் தரவுப்பெறுவழிக் கதியிலும் உயர்வானது.

 $B$  – பதிவேட்டு நினைவகத்தில் தரவுகளை தேக்கி வைப்பதற்கான பிற்றுக் கிரயம் ஒரு வன்வட்டின் தரவுகளை தேக்கி வைப்பதற்கான கிரயத்திலும் உயா்ந்தது.

 $\rm C$  – வன்வட்டின் தரவுக் கொள்ளளவானது பதிவேட்டு நினைவகத்தின் தரவுக்கொள்ளளவிலும் குறைவானது.

மேலுள்ள கூற்றுகளில் சரியானது/சரியானவை எது/ஏவை?

- 1. A  $\omega$  in  $\hat{\beta}$  and  $\omega$  and  $\hat{\beta}$  and  $\omega$  and  $\hat{\beta}$  and  $\omega$  and  $\hat{\beta}$  and  $\hat{\beta}$  and  $\hat{\beta}$  and  $\hat{\beta}$  and  $\hat{\beta}$  and  $\hat{\beta}$  and  $\hat{\beta}$  and  $\hat{\beta}$  and  $\hat{\beta}$  and  $\hat{\beta}$  and  $\hat{\beta}$  and  $\hat{\beta}$  and
- 13. சொல் முறைவழப்படுத்தல் மென் பொருளில் பயன்படும் குறுக்குச்சாவிதொடா்பானபின்வரும் கூற்றுகளைகருதுக.
	- $A$  பாடத்தை (Text) தடிப்பாக்குவதற்கு  $CTRL+B$  பயன்படுகின்றது.
	- $B$  பாடத்தைவெட்டுவதற்கு $CTRL+Z$ பயன்படுகின்றது.
	- $C$  பாடத்தைஒட்டுவதற்கு $CTRL+V$ பயன்படுத்தப்படுகின்றது. மேற்குறித்த கூற்றுகளில் சரியானது/சரியானவை?
	- 1. ALDL<sup>'</sup>( $\beta$ LD<sup>'</sup>  $\alpha$ ) 2. A, C 3. B, C 4. A, B, C
- 14. சொல் முறைவழிப்படுத்தல் மென்பொருளில் பயன்படும் வடிவமைப்புக் கருவிகள்  $A$  தொடக்கம்  $D$ வரை முகப்படையாளம் இடப்பட்டுள்ளன.

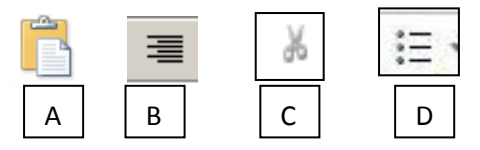

 $A, B, C, D$  இன் சரியான ஒழுங்கை காட்டும் விடை எது?

- 1. ஒட்டுதல், வலது நேர்ப்படுத்தல், குண்டுப்பட்டியல், வெட்டுதல்,
- 2. ஒட்டுதல், குண்டுப்பட்டியல், வெட்டுதல், வலது நேர்ப்படுத்தல்
- 3. ஓட்டுதல், வெட்டுதல், வலது நேர்ப்படுத்தல், குண்டுப்பட்டியல்
- 4. ஒட்டுதல், வலது நேர்ப்படுத்தல், வெட்டுதல், குண்டுப்பட்டியல்

15. தரப்பட்டுள்ள விதாளைப் பயன்படுத்தி உள்ள 4ஆம் வாய்ப்பாட்டை பெறுவதற்கு கலம் A3 இல் எழுதவேண்டிய சமன்பாடு பின்வருவனவற்றுள் எது?

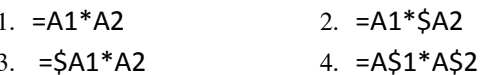

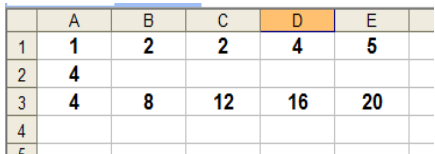

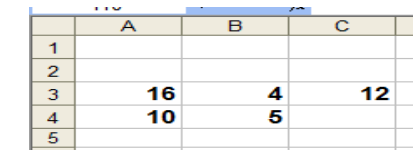

16. அருகிலுள்ள விரிதாளில் கலம் C3 இல் =A3-\$B\$3 என எழுதப்பட்டிருந்தால் இதனை C4 இற்கு பிரதி செய்யும்போது கிடைக்கும் பெறுபேறு யாது?  $1, 5$  $2, 6$  $3, 7$  $4, 8$ 

17. முன்வைப்பு மென்பொருள் தொடர்பான பின்வரும் கூற்றுகளைக் கருதுக.

A – படவில்லைக் காட்சித் தோற்றம் (Slide show view) வெள்ளை நிறத்தில் காட்சியளிக்க W சாவியை அழுத்தவேண்டும்.

- B படவில்லையின் இடத்தை மாற்றுவதற்கு Slide sorter view சிறந்தது.
- $C$  படவில்லைக் காட்சியை(Slide Show) பெறுவதற்கான குறுக்குச் சாவி F5 ஆகும். மேற்குறித்த கூற்றுகளில் சரியானது/சரியானவை?

2. A, C 3. B, C 1.  $A \text{LDL}$  $B \text{LD}$ 4. A, B, C

கீழே தரப்பட்டுள்ள உற்பத்தி, விற்பனை மற்றும் வாடிக்கையாளர் அட்டவணைகளைக் கொண்டு தொடக்கம் வரையான வினாக்களுக்கு விடை தருக. உற்பத்தி விற்பனை வாடிக்கையாளர்

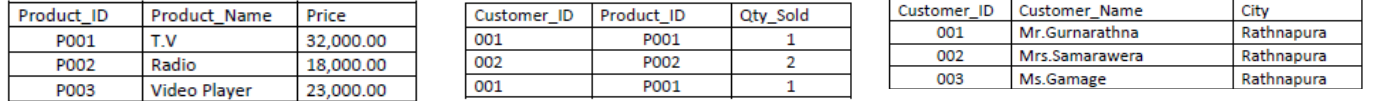

18. உற்பத்தி அட்டவணையின் முதன்மைச் சாவி பின்வருவனவற்றுள் எது?  $1.$ Product ID 2. Product Name 3. Price 4. Customer ID

19. அந்நியச்சாவி தொடர்பான பின்வரும் கூற்றுகளை கருதுக.

A - உற்பத்தி அட்டவணையில் Product\_ID அந்நியச்சாவியாகும்.

B - விர்பனை அட்டவணையில் Product ID அந்நியச்சாவியாகும்

- $C$  விற்பனை அட்டவணையில் .  $C$ ustomer\_ID அந்நியச்சாவியாகும்
- $D$  வாடிக்கையாளர் அட்டவணையில் .  $C$ ustomer\_ID அந்நியச்சாவியாகும் மேலுள்ள கூற்றுகளில் பிழையானவை எது/எவை?
	- $1. A. B$ 2. B, C  $3.A.D$ 4. B, D
- 20. T.V ஐ கொள்வனவு செய்த வாடிக்கையாளரின் இலக்கத்தை (Customer\_ID) பெற்றுக்கொள்வதற்கு பயன்படுத்த வேண்டிய அட்டவணை/அட்டவணைகள் எது?
	- 1. உற்பத்தி அட்டவணையும் வாடிக்கையாளர் அட்டவணையும்.
	- 2. உற்பத்தி அட்டவணையும் விற்பனை அட்டவணையும்.
	- 3. உற்பத்தி, விற்பனை, வாடிக்கையாளர் அட்டவணைகள்.
	- 4. விற்பனை அட்டவணை மட்டும்.

# 21. Mrs.Samarawera கொள்ளவனவு செய்ய பொருள்/பொருட்கள் எது?

1. T.V, Radio 2. T.V, Video Player 3. T.V 4. Radio

- 22. தரவுத்தள மென்பொருள் தொடர்பான பின்வரும் கூற்றுகளில் பிழையானது?
	- 1. முதன்மைச்சாவி புலமானது வெற்றுப் பெறுமதியை கொண்டிருக்கும்.
	- 2. ஓர் இலக்குப் பொருள் தொடர்பான புலங்களின் சேகரிப்பானது பதிவு ஆகும்.
	- 3. தொடர்புபட்ட அட்டவணைகளின் சேகரிப்பானது தரவுத்தளம் ஆகும்.
	- 4. ஓா் அட்டவணையின் அந்நியச்சாவியானது இன்னோா் அட்டவணையின் முதன்மைச் சாவியாகும்.
- 23. மின்னஞ்சல் முகவரி, URL, IPமுகவரி, வலைமேலோடி என்பவற்றைக் முறையே கொண்ட விடை எது?
	- 1. [www.google.lk,](http://www.google.lk/) [raja@yahoomail.com,](mailto:raja@yahoomail.com) 192.168.78.2, Internet Explorer
	- 2. [raja@yahoomail.com,](mailto:raja@yahoomail.com) www.google.lk, 192.168.78.2, Internet Explorer
	- 3. Internet Explorer[,www.google.lk,](http://www.google.lk/) [raja@yahoomail.com,](mailto:raja@yahoomail.com) 192.168.78.2
	- 4. 192.168.78.2[, www.google.lk,](http://www.google.lk/) [raja@yahoomail.com,](mailto:raja@yahoomail.com) Internet Explorer
- 24. கமலா என்பவா் மீனாவிற்கு ஒரு மின்னஞ்சலை அனுப்பி ccஐப் பயன்படுத்தி அதே மின்னஞ்சலை வாணிக்கும் ராதாவுக்கும் நகல் செய்தான். கமலா Bccஐ பயன்படுத்தி ராணிக்கு ஒரு நகலை அனுப்பினான். பின்வருவனவற்றுள் இந் நிகழ்வு தொடர்பாக சரியானது.
	- 1. மீனாவுக்கு கிடைத்த மின்னஞ்சல் அதன் அனுப்புனரான கமலாவை காட்சிப்படுத்தவில்லை.
	- 2. மீனாவுக்கு கிடைத்த மின்னஞ்சல் அதன் வேறொரு பெறுநராக ராணியை காட்சிப்படுத்த வில்லை.
	- 3. மீனாவிற்கு கிடைத்த மின்னஞ்சல் அதன் வேறொரு பெறுநரான வாணியை காட்சிப்படுத்தவில்லை.
	- 4. மீனாவிற்கு கிடைத்த மின்னஞ்சல் அதன் வேறொரு பெறுநராக ராதாவை காட்சிப்படுத்த வில்லை.
- $25.$  (முகில் கணியின் சேவைகளைக் கொண்டதொகுதி பின்வருவனவற்றுள் எது?
	- 1. உட்கட்டமைப்பு வசதிச் சேவை, அபிவிருத்திச் சூழல் சேவை, மென்பொருள் சேவை
	- 2. கட்டமைப்பு சேவை, அபிவிருத்திச் சூழல் சேவை, மென்பொருள் சேவை
	- 3. உட்கட்டமைப்பு வசதிச் சேவை, அபிவிருத்திச் சூழல் சேவை, வன்பொருள் சேவை
	- 4. உட்கட்டமைப்பு வசதிச் சேவை, சூழல் சேவை, மென்பொருள் சேவை
- 26. தரப்பட்டுள்ள போலிக்குறிமுறையின் வெளியீடு யாது? 1. 5 2. 7. 3. 9 4. 11
- $27.$  1 தொடக்கம்  $20$  வரையுள்ள இரட்டை எண்களின் கூட்டுத்தொகையை காண்பதற்கான போலிக்குறிமுறை தரப்பட்டுள்ளது.

 $Count = 1$ Repeat Count = Count +  $2$ Until Count > 10 **Display Count** 

*sum=0 n=2 while* **®** *sum=sum+n n=n+2 End while display sum*

பின்வருவனவற்றுள் எது முகப்படையாளம் ® இற்கு மிகப்பொருத்தமானது.

1.  $n < 20$  2.  $n > 20$  3.  $n < 20$  4.  $n > 20$ 

தரப்பட்டுள்ள பாய்ச்சற்கோட்டு படத்தை அடிப்படையாகக் கொண்டு 28 தொடக்கம் 30 வரையான வினாக்களுக்கு விடை தருக.

- 28. தரப்பட்டுள்ள பாய்சர்கோட்டு படத்தின் செயன்முறை, தீர்மானம், வெளியீடு என்பவற்றை முறையே சரியாக காட்டும் விடை எது?
	- 1.  $x=5$ ,  $x=x*2$ , print  $x-2$

print x

- 2.  $x=x*2$ , is  $x<25$ , print  $x-2$
- 3. is  $x < 25$ , print  $x 2$ ,  $x = x \times 2$
- 4. x=x\*2, print x-2, is x<25
- 29. பாற்சற் கோட்டு படத்தின் வெளியீடு யாது? 1. 8 2. 18 3. 28 4. 38
- 30.  $x < 25$  என்பதை  $x > 25$  என மாற்றம் செய்தால் வெளியீடு யாது? 1. 3 2. 8 3. 18 4. 38
- 31. பின்வரும் போலிக்குறிமுறைகளில் எது தரப்பட்டுள்ள பாய்ச்சற்கோட்டு படத்திலுள்ள நெறிமுறையின் தர்க்கத்திற்குச் சமவலுவானது?

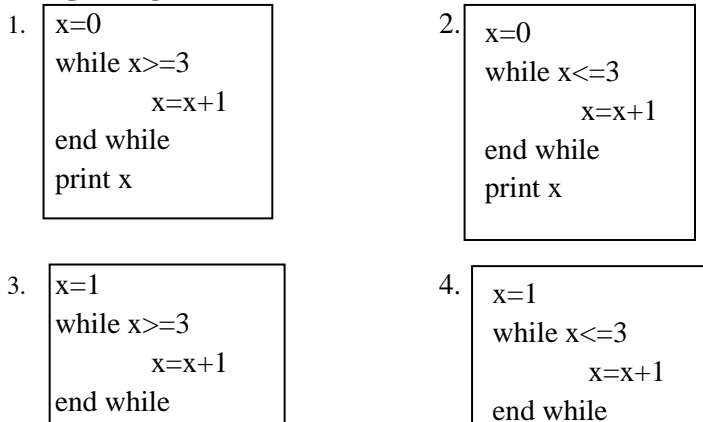

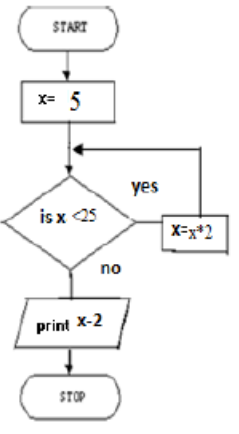

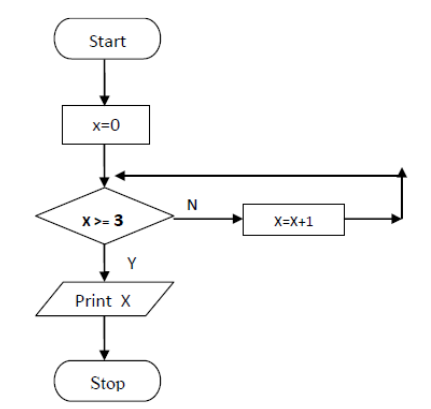

32. முறைமையை பரீட்சித்தல் வகைகளின் சரியான ஒழுங்கினைக் கொண்ட விடைஎது?

print x

- 1. அலகுச் சோதனை, முறைமைச் சோதனை, முழுமைச் சோதனை, பயனர் அங்கீகரிப்பதற்கான சோகனை.
- 2. அலகுச் சோதனை, முழுமைச் சோதனை, முறைமைச் சோதனை, பயனர் அங்கீகரிப்பதற்கான சோகனை
- 3. அலகுச் சோதனை, பயனர் அங்கீகரிப்பதற்கான சோதனை, முறைமைச் சோதனை, முழுமைச் சோகனை
- 4. முறைமைச் சோதனை, அலகுச் சோதனை, முழுமைச் சோதனை, பயனர் அங்கீகரிப்பதற்கான சோதனை
- 33. உருவாக்கப்படும் புதிய முறைமையின் செலவினை அந் நிறுவனத்தினால் ஈடு செய்ய முடியுமா என்பதை பரீட்சிக்கும் இயலுமை ஆய்வு வகை எது?
	- 1. njhopy;El;g ,aYik Ma;T 2. nra;gzp ,aYik Ma;T
	- 3. பொருளாதார இயலுமை ஆய்வு
- 
- 
- 
- 34. HTML ஐ பயன்படுத்தி அமைக்கப்பட்ட ஓர் இணையப் பக்கத்தில் பயனர் விம்பத்தை (image) பார்க்க முடியாத சந்தர்ப்பத்தில் அவ் விம்பம் தொடர்பான பிரதியீட்டு தகவலை தருவது பின்வருவனவற்றுள் எது?
	- 1. img 2. src 3. alt 4. href

```
35. பின்வரும் வெளியீட்டை பெறுவதற்கு சரியான HTML குறிமுறை எது?
```
**Courses** 

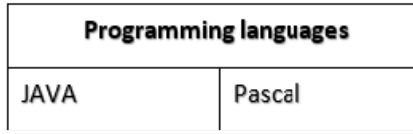

1. <table> <caption><h1>Courses</h1></caption> <tr><th colspan="2">Programming language</th></tr> <tr><td>JAVA</td><td>Pascal</td></tr> </table> 2. <table> <caption><h1>Courses</h1></caption> <tr><th >Programming language</th></tr> <tr><td>JAVA</td><td>Pascal</td></tr> </table> 3. <table> <caption>Courses</caption> <tr><th colspan="2">Programming language</th></tr> <tr><td>JAVA</td><td>Pascal</td></tr> </table> 4. <table> <caption>Courses</caption> <tr><td colspan="2">Programming language</td></tr> <tr><td>JAVA</td><td>Pascal</td></tr> </table>  $36.$  தரப்படடுள்ள HTML குறிமுறையின் சரியான வெளியீடு எது?  $|\text{thm}|$ 

```
<body>
                      \leol type="1">
                            \langleli>Yala\langleli>
                            <ol type="i">
                                  \leli>lion\le/li>
                                   <li>tiger</li>
                            </ol>
                            <li>Kumana</li>
                            <sub>o</sub></sub>
                                   <li>parrot</li>
                                   <li>peacok</li>
                            </ol>
                      </0\ge<body>
                      \leqhtml
                                                                      Yala
                                          1.01.Yala
                                                Yala
                     1.Yala
                                                                          o Lion
     Lion
                           i. Lion
                                                1.1Lion
                                                                          o Tiger
                           ii. Tiger
                                                1.2Tiger
     Tiger
                     2. Kumana
                                          2.0
                                                Kumana
                                                                     Kumana
2.
      Kumana
                                                2.1Parrot
                                                                          o Parrot
                           i. Parrot
     Parrot
                           ii. Crow
                                                2.2Crow
                                                                          \circ Crow
     Crow
   \bullet1. 2. 3. 4.
```
#### $37.$  இலக்கமுறை விம்பம் தொடர்பான பின்வரும் கூற்றுகளை கருதுக?

- $A LL$ முலமொன்றில் 3 பிட்டுகள் உள்ளதெனில் 8 வர்ணங்களை பெறமுடியும்.
- $B$  உயர் பிரிதிறனைக் கொண்ட இலக்கமுறை வரைபானது உயர்தரத்தைக் கொண்டிருக்கும்.
- $C$  ஒரு விம்பத்தின் பிரிதிறனை அங்குலமொன்றிலுள்ள புள்ளிகளின் எண்ணிக்கையினால் அளக்கமுடியும்.

மேலுள்ள கூற்றுகளில் சரியானது/சரியானவை எது/ஏவை?

1. A kl;Lk; 2. A,B, C 3. C kl;Lk; 4. B, C kl;Lk;

# 38. பின்வரும் கூற்றுகளைக் கருதுக.

- A கடவுச்சொல் பயன்படுத்தல்.
- $B \omega$ ன்தீச்சுவர் பயன்படுத்தல்.
- $C$  மென்தீச்சவர் பயன்படுத்தல்.

```
மேலுள்ளவற்றில் எது/எவை கணினியை பௌதீகரீதியில் பாதுகாக்கும் முறைகளாகும்.
```
- 1. A  $\omega$  i  $\hat{B}$  i  $\omega$  and  $\omega$  and
- 39. பின்வரும் கூற்றுகளைக் கருதுக.

 $A$  – பழுதுபார்க்க முடியாத இலத்திரனியல் உபகரணங்களை மீள்சுழற்சி செய்யும் நிறுவனத்திற்கு வழங்குதல்.  $\, {\bf B} \,$  – பயன்படுத்தக்கூடிய நிலையிலுள்ள இலத்திரனியல் உபகரணங்களை நன்கொடையாக வழங்கல்.  $C$  – தேவையற்ற இலத்திரனியல் உபகரணங்களின் கொள்வனவைக் குறைத்தல். மேலுள்ளவற்றில் எது/எவை இலத்திரனியல் கழிவு முகாமைத்துவ முறைகளாகும்.

- 2. A  $\omega\dot{\Omega}$  big 2. A, B  $\omega\dot{\Omega}$  3. B  $\omega\dot{\Omega}$  3. A  $\dot{\Omega}$ , B, C
- 40. சமூக வலைத்தளங்களை பயன்படுத்தும் போது கவனிக்க வேண்டிய விடயம் தொடர்பான பின்வரும் கூற்றுகளில் பிழையானது.
	- 1. சந்தேகத்திற்கிடமான மின்னஞ்சலை திறப்பதை தவிர்த்தல்.
	- 2. மின்னஞ்சலிலுள்ள இடை இணைப்புகளை சொடுக்குதல்.
	- 3. சமூகவலைத்தளங்களில் வெளியிடும் தனிப்பட்ட தகவல்கள் பற்றி அவதானமாக இருத்தல்.
	- 4. சமூக வலைத்தளத்தின் மூலம் வழங்கப்படும் மேலதிக பிரயோக மென்பொருள்களை கணினியில் நிறுவுவதை தவிர்த்தல்.

# பகுதி **II**

## (மதலாம் வினாவிற்கும் ஏனைய நான்கு வினாக்களுக்கும் விடை தருக.

- 1.
- I. a) இரும எண்  $1110011011_2$  ஐ எண்ம எண்ணாக மாற்றுக. உமது கணிப்புகளைக் காட்டுக. b) பதினறும எண்  $86B_{16}$  ஐ இரும எண்ணாக மாற்றுக. உமது கணிப்புகளைக் காட்டுக.
- $II.$  தரப்பட்டுள்ள தர்க்கச்சுற்றுக்குரிய வெளியீட்டை எழுதுக.

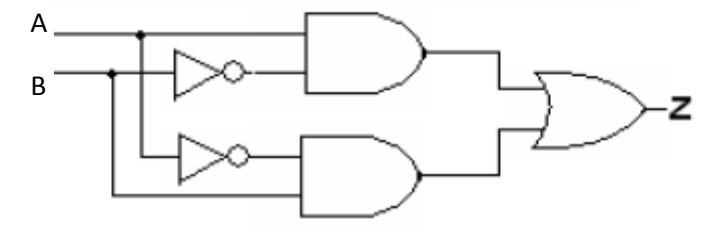

- $III.$  ராஜா என்ற அலுவலா் தமது நாளாந்த வரவை ஒப்பமிடும் முகமாக தனது அலுவலகத்திலுள்ள கைவிரல் அடையாளப் பொறியினுள் தமது கை விரல் அடையாளத்தை உட்புகுத்தியதும் முறைமையானது ஏற்கனவே பதிவுசெய்யப்பட்டுள்ள தகவல்களுடன் ராஜாவின் அடையாளத்தை ஒப்பு நோக்கி, ராஜாவின் பெயர், அடையாள இலக்கம், கைவிரல் அடையாளம் உட்புகுத்திய நேரம் என்பவற்றை காட்சிப்படுத்தியது. மேற்குறித்த முறைமையின் உள்ளீடு, முறைவழியாக்கம், வெளியீடு என்பவற்றைக் குறிப்பிடுக?
- $IV.$  நிரல் 1 இற்கு பொருத்தமான பதங்களை நிரல் 2 இலிருந்து தெரிவு செய்து உரிய இலக்கத்திற்கு எதிரே நிரல் 2 இலுள்ள பதத்தை எழுதுக.

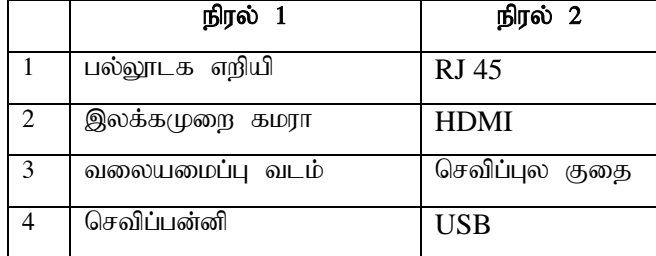

- $V.$  பின்வரும் கூற்றுகளின் இலக்கங்களுக்கு எதிரே உண்மையா, பொய்யா எனக் குறிப்பிடுக.  $a$ .CCTV வடங்களில் ஓரச்சுவடங்கள் பயன்படுத்தப்படுகின்றன.
	- b.ஓளியியல் நார் ஒளித்தெறிப்பை அடிப்படையாக கொண்டு தரவை ஊடுகடத்துகின்றது.
	- c. ஒளியியல் நார் வடங்களின் தரவு ஊடுகடத்தும் கதி செப்பு வடங்களின் தரவு ஊடுகடத்தும் கதியிலும் கூடியது.
	- $d.$ செப்பு வடங்கள் ஒளியியல் வடங்களிலும் விலைகூடியன.
- VI. சொல் முறைவழப்படுத்தல் மென்பொருளினைப் பயன்படுத்தி ஓா் பந்தியானது 1 தொடக்கம் 4 வரை இலக்கமிடப்பட்டு காட்டப்பட்டுள்ளவாறு வடிவமைக்கப்பட்டுள்ளது.

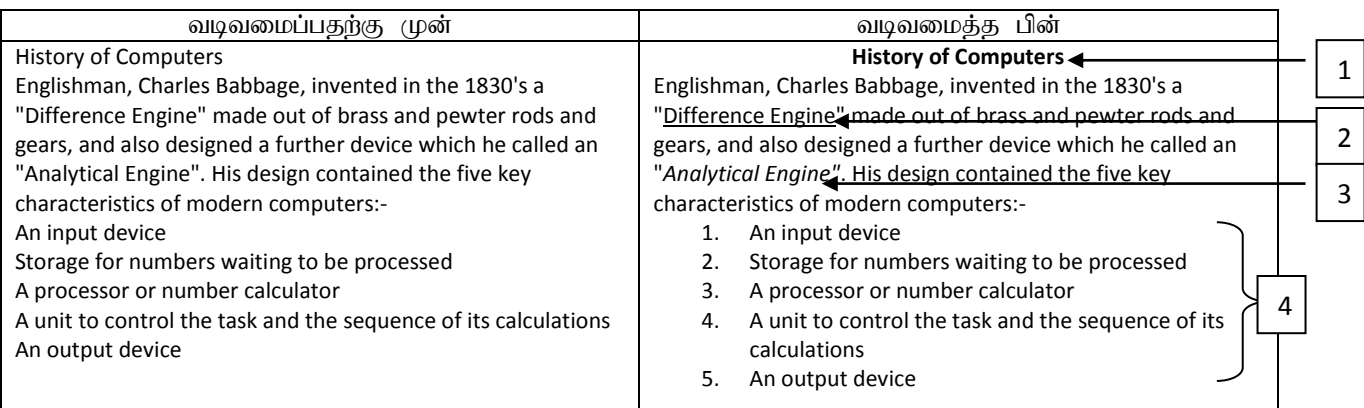

சொல்முறைவழிப்படுத்தல் மென்பொருளிலுள்ள சில வடிவமைத்தல் கருவிகள் A தொடக்கம் $\rm N$  வரை காட்டப்பட்டுள்ளன.

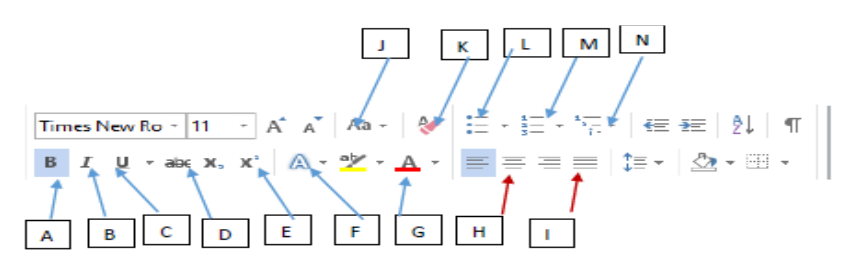

1 தொடக்கம் 4 வரையான ஒவ்வொரு வடிவமைத்தல் பணிக்கும் பயன்படும் கருவி/கருவிகளின்  $($ ழகப்படையாளங்களை எண்களிற்கு எதிரே எ $($ ழதுக.

 $VII.$  நிரல் 1 இற்கு பொருத்தமான பதங்களை நிரல் 2 இலிருந்து தெரிவு செய்து உரிய இலக்கத்திற்கு எதிரே நிரல் 2 இலுள்ள ஆங்கில முகப்படையாளத்தை எழுதுக.

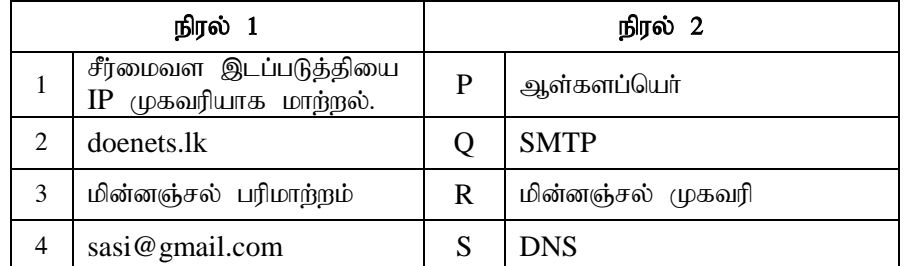

- VIII. பின்வரும் பட்டியலிலிருந்து சொற்களைத் தெரிந்தெடுத்து இடைவெளிகளை நிரப்புக. வினா இலக்கத்திற்கு எதிரே இடைவெளிக்கு சரியான பதத்தைக் குறிப்பிடுக. Clone tool, Smudge tool, Background tool, Shear tool, Crop tool, Gradient tool
	- a. தெரிவு செய்த பகுதிக்கு வர்ணக்கலவை இடுவதற்கு …………….பயன்படுத்தப்படுகின்றது.
	- $b.$  வரைபினை கருமையாக அல்லது வெளிச்சமாக மாற்றுவதற்கு ............... பயன்படுத்தப்படுகின்றது.
	- $c.$  வரைபின் பின்புலத்தை(Background) தெரிவு செய்வதற்கு …………………… பயன்படுத்தப்படுகின்றது.
	- d. வரைபின் தேவைக்கேற்ப பரிமாணத்தைக் குறைப்பதற்கு ……….பயன்படுத்தப்படுகின்றது.
- $IX.$  தற்கால கணினி முறைமைக்கும் பயனருக்கும் இடையேயுள்ள தொடர்பை கீழ் உள்ள உரு காட்டுகிறது. இதில் R, J என்பவற்றுக்கு பொருத்தமான பதங்களை எழுதுக.

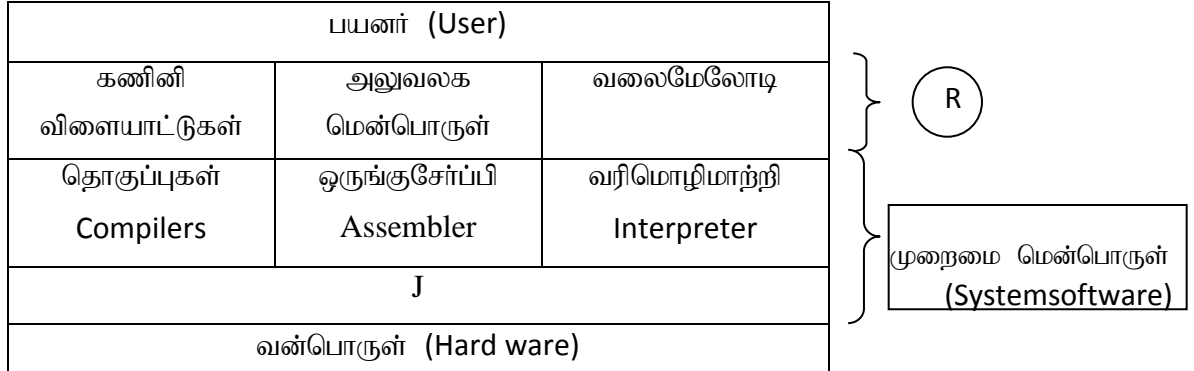

 $X.$  A என்னும் அணியில் 10 இலக்கங்கள் தேக்கி வைக்கப்பட்டள்ளன. இவ் அணியிலுள்ள இரட்டை எண்களின் எண்ணிக்கையை காண்பதற்கான போலிக்குறிமுறையில்  $\bigoplus$  தொடக்கம்  $\bullet$  வரைமுகப்படையாளம் இடப்பட்டுள்ள இலக்கங்களுக்கான சரியான புகங்களை எமுகுக.

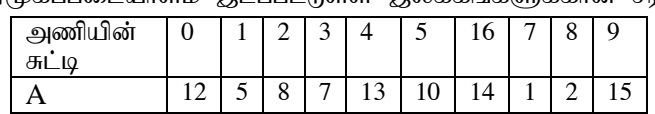

*count=0 i=0*  $while$   $i <$   $\bullet$ *if A[❷]mod 2==0 count=❸+1 end if i=i+1 end while display ❹*

2. (i) 1 தொடக்கம் 10 வரை முகப்படையாளம் இடப்பட்டுள்ள  $HTML$  ஆதார மூலக் கோப்பும், அதற்கான வருவிளைவும் கீழே தரப்பட்டுள்ளது. முகப்படையாளங்களுக்கு பொருத்தமான ஓட்டு அல்லது பதத்தினை தரப்பட்ட பட்டியலிலிருந்து தெரிவு செய்து உரிய எண்ணுக்கு எதிரே எழுதுக. ( gl;bay; - **img, title, square, rowspan, h1, href, benter, b, I, br, u, circle, colspan, h2)**

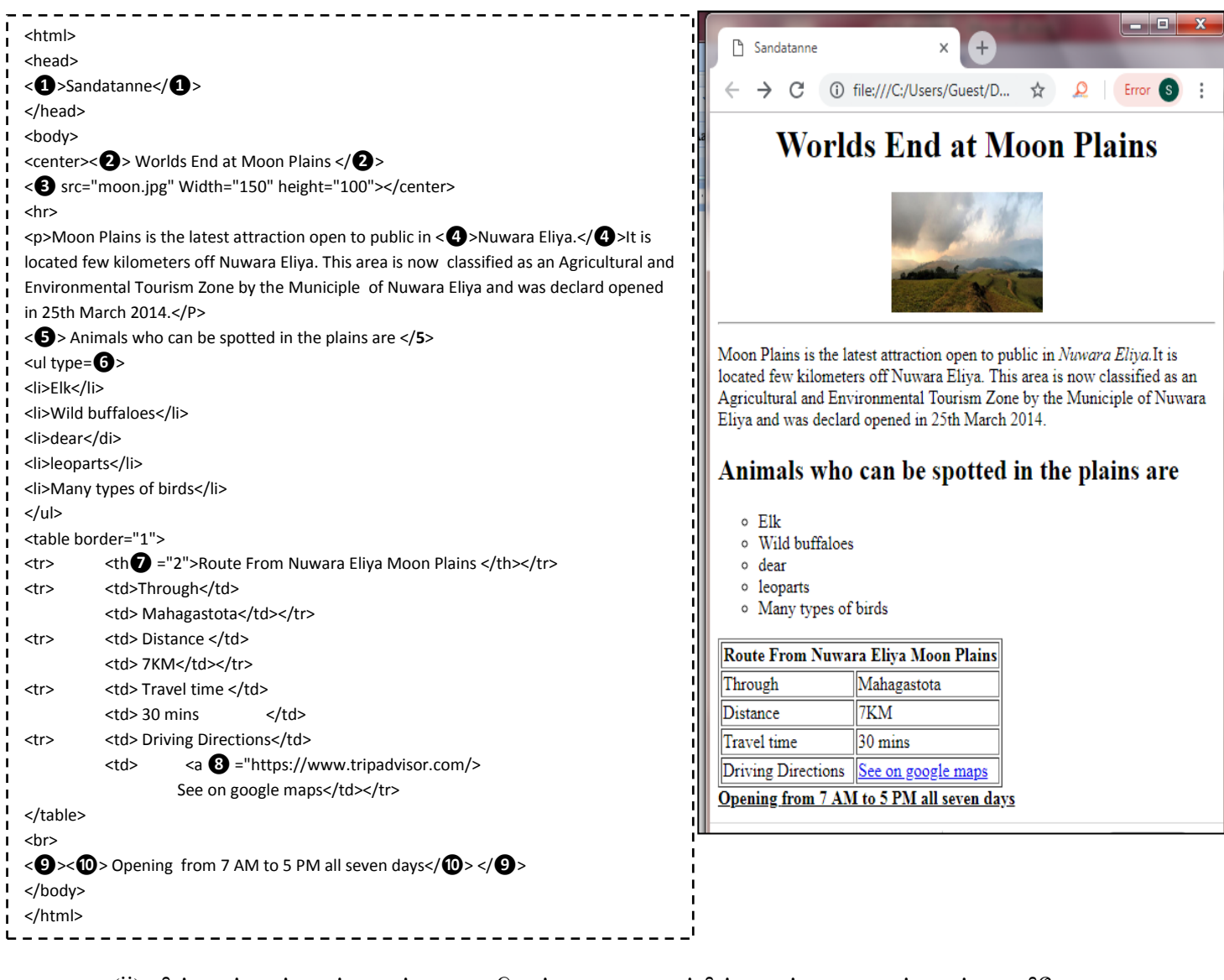

(ii) பின்வரும் கூற்றுகள் உண்மையா, பொய்யா என அவற்றின் முகப்படையாளங்களுக்கு எதிரே எழுதுக.

 $\bullet$  வா்ணப் படிமமானது அதிக படமூலங்களையும், உயா் பிரிதிறனையும் கொண்டபோது உயா்கொள்திறனை கொண்டிருக்கம்.

 $\bullet$  வரைபொன்றினை நெருக்கும் போது பரவல் வரைபின் தரம் மாற்றமடையாது.

**& GIMP** ஒரு பரவல் வரைபு மென்பொருளாகும்.

3. இலங்கையிலுள்ள அரசாங்க வைத்தியசாலைகளில் 2007 ஆம் விடுதியில் தங்கியிருந்து சிகிச்சைபெற்று வெளியேறிய நோயாளிகள் பற்றிய விபரத்தினை பின்வரும் அட்டவணை காட்டுகின்றது.

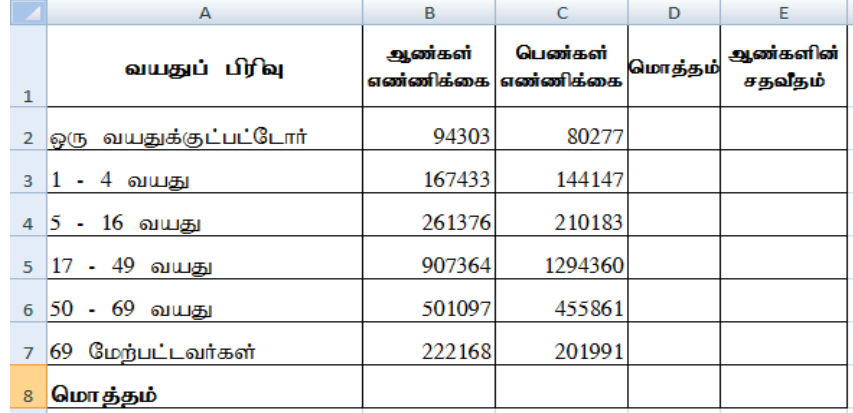

- 1. ஒரு வயதுக்குட்பட்டோரின் மொத்த எண்ணிக்கையை காண கலம் D2 இல் எழுதவேண்டிய சூத்திரம் யாது?
- 2. ஆண்களின் மொத்த எண்ணிக்கையை காண கலம்  $B8$  இல் = function1(cell1:cell2) என்னும் சூத்திரம் எழுதப்படுகின்றது. *function 1, cell1, cell2* என்பவற்றுக்கு பொருத்தமான பதங்களை எழுதுக.
- 3. ஒரு வயதுக்குட்பட்டோரின் ஆண்களின் சதவீத்தினைக் காண கலம் E2 இல் எழுதவேண்டிய கூத்திரம் யாது? ஆண்களின் சதவீதம் = (ஒரு வயதுக்குட்டபட்ட ஆண்களின் எண்ணிக்கை/ ஒரு வயதுக்குட்டபட்ட மொத்தம்) \*100
- 4. கலம் B8, கலம் E2 இல் நுழைக்கப்பட்ட சூத்திரங்கள் கலம் D8, கலம் E7 இற்கு பிரதிசெய்யப்படுமாயின் D8, E7 இல் காட்சிப்படுத்ப்படும் சூத்தரங்களை எழுதுக?
- 5. சிகிச்சை பெற்ற ஆண்களின் எண்ணிக்கை, பெண்களின் எண்ணிக்கை என்பவற்றை வகை குறிப்பதற்கு பொருத்தமான வரைபட வகை யாது?
- 4. ஒரு கல்வி நிறுவனத்தின் தரவுத்தள அட்டவணைகள் கீழே தரப்பட்டுள்ளன.

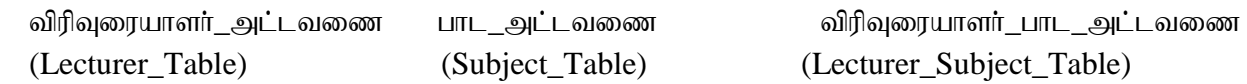

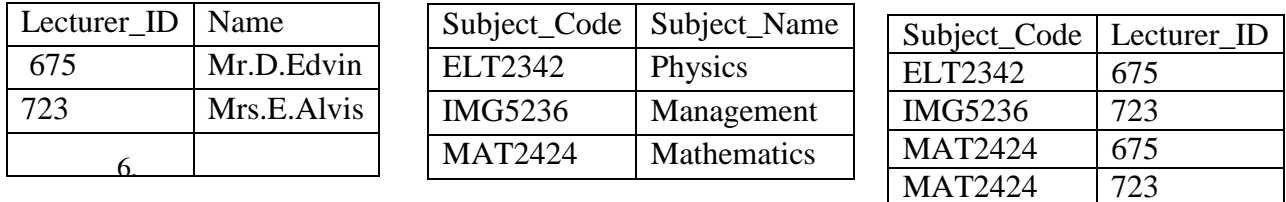

- 1. இரண்டு முதன்மைச் சாவிகளை அவற்றிற்குரிய அட்டவணைகளுடன் தருக?
- 2. விரிவுரையாளரின் கல்வித் தகைமை என்னும் புலத்தை சேர்ப்பதற்கு பொருத்தமான அட்டவணை எது?
- 3. Physics கற்பிக்கும் Mr.R.Bandura (Lecturer ID 875) என்னும் புதிய விரிவுரையாளர் இந்நிறுவனத்தில் இணைந்து கொண்டால்
	- I. இற்றைப்படுத்தப்பட வேண்டிய அட்டவணை/அட்டவணைகள் எது/எவை?
	- $\Pi$ . இற்றைப்படுத்திய பதிவுகளை எழுதுக?
- 4. விரிவுரையாளர்\_அட்டவணை, பாட\_அட்டவணை என்பவற்றுக்கிடையிலான தொடர்புடமை யாது?
- 5. Management கற்பிக்கும் விரிவுரையாளர்களின் பெயரை பெற்றுக்கொள்வதற்கான வினவலை செயற்படுத்த பயன்படுத்தவேண்டிய அட்டவணை/அட்டவணைகள் எது/எவை?
- 5. (i)''சரசவிய'' என்ற நூலகமானது மாணவர்களுக்கான நூல்களை இரவல் வமங்கி வருகின்றது. இது கைமுறையை பயன்படுத்துவதில் பல இடா்பாடுகளை எதிா்நோக்குகின்றது. இந்நூலக முகாமைத்துவமானது இம்முறைமையை கணினிமயப்படுத்துவதன் மூலம் வினைத்திறனான சேவையை வழங்கமுடியும் என எதிர்பார்க்கின்றது.
	- $1.$  இந்நூலக முறைமையை கணினிமயப்படுத்துவதன் மூலம் பெற்றுக்கொள்ளும்  $2$ அனுகூலங்களை குறிப்பிடுக?
	- 2. இந்நூலகத்தின் தேவையை இனங்காண்பதற்கு பயன்படுத்தக்கூடிய தரவு சேகரிப்பு  $(\mu$ றைகள் 3 தருக?
	- 3. முறைமையிலுள்ள தவறுகளை நீக்குவதற்கு பயன்படுத்தக்கூடிய சோதித்தல்  $(\mathfrak{p}$ றைகள் 4 ஐ $(\mathfrak{q} \text{g})$ ப்பிடுக $?$
	- 4. நூலக முகாமைத்துவமானது நிதி தொடர்பான செயற்பாடுகளையும் இந்த முறைமையிலேயே கையாள்வதற்கு தீா்மானித்துள்ளது. ஆயினும் நிதி தொடா்பான தேவைகள் நன்கு வரையறுக்கப்படவில்லை.
		- I. இம் முறைமையை விருத்தி செய்வதற்கு நீர்வீழ்ச்சி மாதிரியத்தை பயன்படுத்தலாமா?
		- $II.$  காரணம் தருக?
	- $(i$ i) தரப்பட்டுள்ள பதங்களைக் கொண்டு வெற்றிடங்களை நிரப்புக.

நிலைத்த இணையத்தளம், இயங்குநிலை இணையத்தளம், Joomla,  $\rm Kompozer$ 

- $1.$  உள்ளடக்க முகாமைக்குவ முறைமைக்கு ………………… உதாரணமாகும்.
- 2. இணையப்படைப்பாக்க கருவிக்கு………………………உதாரணமாகும்.
- 3. ……………….இணையத்தளம் ஒன்றின் உள்ளடக்கமானது மாற்றமடையாது குறித்த காலத்திற்கு பேணப்படும்.
- $4.$   $\dots$  $\dots$  $\dots$   $\dots$  . இணையத்தளத்தின் உள்ளடக்கமானது மாற்றுமையும்.
- $(iii)$  முகில் கணினி எண்ணக்கருவின் அனுகூலம், பிரதிகூலம் என்பவற்றைக் குறிப்பிடுக?
- 6. (i) 1 தொடக்கம் 8 வரை இலக்கமிடப்பட்டுள்ள பின்வரும் கூற்றுகளைக் கருதுக.
	- 1. இலக்கமுறை இடை வெளியை நீக்கி மனிதர்களிடையே ஏற்படுத்தும் தொடர்பு.
	- 2. சமூக வலைத்தளங்களை தவாரன விதத்தில் பயன்படுத்துவதனால் சமூகத்திர்கு எர்படும் தே $6.$
	- 3. தனியாக தொழிற்பட்டு பரவும் ஆற்றலை கொண்டிருப்பதுடன் கணினி அடிப்படைச் சமூக .<br>உத்திகள் பயன்படுத்தப்படுகின்ற தீங்கு பயக்கும்.
	- 4. தீங்கற்றது போன்று தோன்றுகின்ற<sup>-</sup>போதிலும் தீங்குபயக்கும் மென்பொருள்.
	- 5. கணினி நச்சுநிரல் போன்று தீங்கு பயக்காத போதிலும் பயனர் உளவியல் ரீதியில் தொந்தரவுக்கு உட்படுகின்றனர்.
	- 6. வர்த்தக பிரச்சார பணிகளுக்காக அமைக்கப்பட்டது. பயனர் இணையத்துடன் தொடர்புபடும்போது அவருக்கு அதற்கு வழிவிடாமல் வேறு வலைப்பக்கத்திற்கு அது வழிப்படுத்தும்.
	- 7. பயனரை ஏமாற்றி அவரின் வங்கிக்கணக்கு பற்றிய தகவல்களை பெறல். -
	- 8. அனுமதியின்றி கிடைக்கும் மின்னஞ்சல்.

மேற்குறித்த 1 – 8 வரையான கூற்றுகள் ஒவ்வொன்றுக்கும் பொருந்தும் பதங்களை கீழேயுள்ள பட்டியலிலிருந்து தெரிவு செய்து உரிய எண்ணுக்கு எதிரே எழுதுக.

விரும்பா அஞ்சல் (Spam), இணைக்குற்றம் (Cyber crime), இலக்கமுறைப் பாலம் (Digital  $b$ rigde), கணினி வோம்கள்(Computer worms), பிஷிங் (Phishing), ஒற்றா்பொருள்(Spyware) அனாவசிய விளம்பரங்கள்(Adware), nfhs;isf;fhuh;fs;(**Hijacker**)

- $(ii)$  தகவல் தொழில்நுட்பத்துடன் தொடர்புடைய சுகாதாரப் பிரச்சினைகள் 5 தருகு?
- $(iii)$  கணினியை பயன்படுத்தும் சரியான கொண்ணிலைகள் 5 தருக?

7. (i) ஒரு எண்ணை வாசித்து இது நோ் எண்ணா அல்லது மறை எண்ணா எனக் காண்பதற்குரிய பாய்சற்கோட்டு படம் தரப்பட்டுள்ளது.

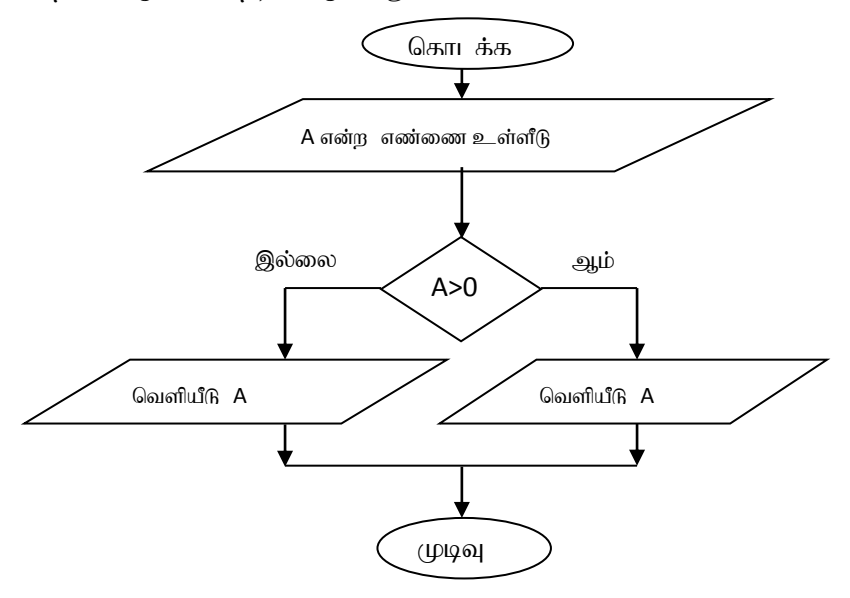

மேலே தரப்பட்டுள்ள பாய்ச்சற்கோட்டு படத்திலுள்ள நெறிமுறைக்கான போலிக்குறிமுறையை எழுதுக.

(ii) ஒரு தொகுதி நோ் எண்களை உள்ளீடாக வழங்கி அவற்றின் கூட்டுத்தொகையை காண்பதற்கான பாய்ச்சற்கோட்டு படம் தரப்பட்டுள்ளது. இங்கு **மறைப் பெறுமானம் ஒன்றை அல்லது பூச்சியத்தை** உள்ளீடாக வழங்கும்போது எண்ணை உள்ளீடு செய்தல் நிறுத்தப்படவேண்டும். இங்கு A தொடக்கம் E வரையான முகப்படையாளங்களுக்கு பொருத்தமான பதங்களை தரப்பட்ட பட்டியலிலிருந்து தெரிவு செய்து முகப்படையாளங்களுக்கு எதிரே எழுதுக.(பட்டியல் - n>=0, இல்லை, total ஐ காட்சிப்படுத்துக., ஆம், n,  $n>0$ 

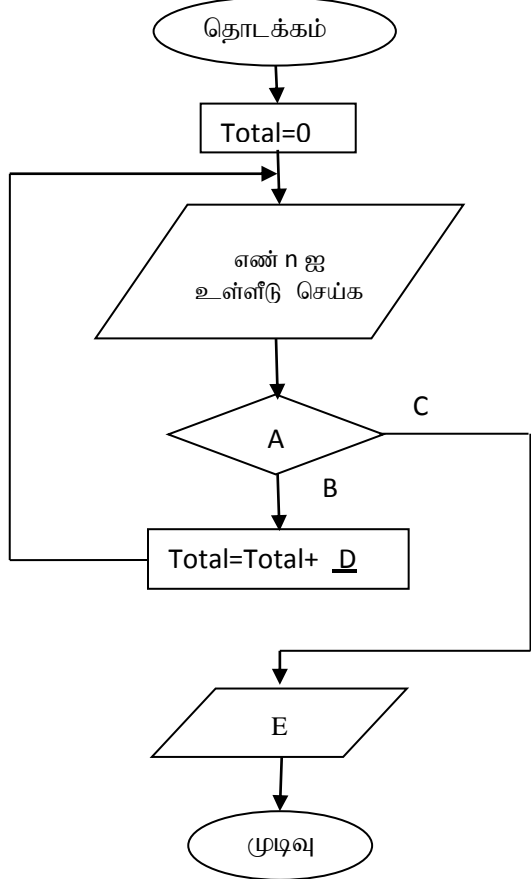